**3**

**6**

GSI018 - Sistemas Operacionais **– Sistemas Operacionais** **Gerência de Processos**

⑤

Universidade Federal de Uberlândia Faculdade de Computação Prof. Dr. rer. nat. Daniel D. Abdala

#### Na Aula Anterior...

- Interrupções por software e hardware;
- Temporizadores;
- $-$  RTC:
- Temporizadores via software.

#### Nesta Aula

- O Conceito de Processo;
	- Relação com Multiprogramação e Timesharing;
- Estrutura de um Processo;
- Estados de um Processo;
- Hierarquia de Processos;
- A Especificação POSIX;
- Criação e Término de Processos.

**2**

### Processos

- "Um Programa em Execução";
	- "Um Programa Apto a ser Executado!";
- Programa  $\rightarrow$  "Receita" | Processo  $\rightarrow$  "Bolo";
- Um processo é a abstração de um programa sob o ponto de vista do sistema operacional;
- Uma das abstrações fundamentais em SOs;

**4**

#### Relação Processos ↔ Multiprogramação

- Em um sistema monotarefa há pouca ou nenhuma necessidade de um modelo complexo de processos;
- Em sistemas multitarefas o conceito de processos é fundamental;
- Ilusão de que todos os recursos do sistema estão disponíveis para o processo;
- Na realidade o processador está disponível apenas uma parcela (quantum) de tempo;
- Apenas uma parcela da memória está disponível;
- Apenas os dispositivos de E/S que o processo requisitou e não já estavam em utilização;
- Apenas os arquivos ainda não utilizados por outros processos;

#### **5**

#### Relação Processos ↔ Multiprogramação

- Multiprogramação/Multitarefa induz a "ilusão de paralelismo";
- O processo é a peça fundamental neste esquema;
- Cada processo recebe uma "fatia" de tempo de atenção da UCP;
- Como a fatia de tempo é muito curta apenas alguns milisegundos, o usuário tem a impressão de que os programas estão sendo executados em paralelo;
- Trocar o programa que recebe atenção da UCP requer que o SO saiba onde os processos foram interrompidos;
- Também é necessário registrar os valores do PC, dos registradores, descritores de arquivos, terminal associado, espaço de endereços, etc.

**9**

**12**

## Descritores de Processos

- Também chamado de PCB Process Control Block (Bloco de Controle de Processo);
- Contém toda a informação necessária para:
	- Agendar a execução do processo;
	- Colocar um processo em espera;
	- Retomar a execução de um processo;
- Provavelmente a estrutura de dados mais complexa do SO;
	- Referências para diversas outras estruturas;

**7**

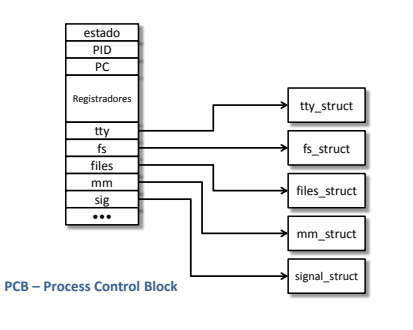

## Estados de um Processo

- Processos podem estar em diversos estados:
	- Dormindo
- Rodando
- Dormindo não Interrompível
- Parado
- Zumbi

# Estados de Um Processo

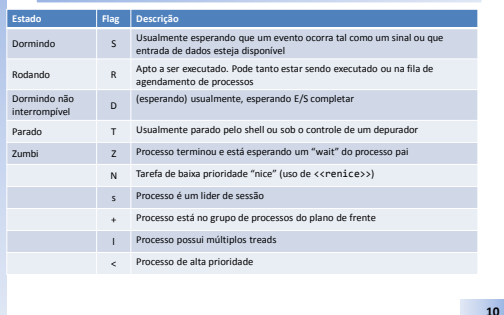

## Estados de um processo

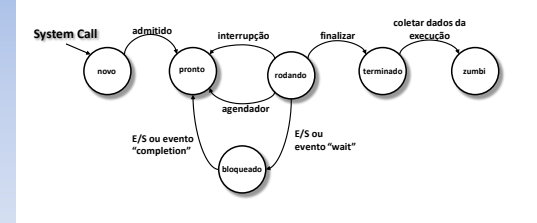

# A Especificação POSIX

- **POSIX – Portable Opeating System Interace**
- Padronização feita pela IEEE para principalmente nome e função de chamadas de sistema;
- A maioria dos sistemas Baseados em UNIX hoje em dia são compatíveis com POSIX;
- O Objetivo é facilitar a portabilidade de aplicações entre sistemas baseados no UNIX.

**11**

## Criação de Processos

- Em geral, todo processo é iniciado por outro processo;
- Processos só podem ser iniciados pelo sistema operacional, consequentemente, para criar um novo processo uma **Syscall** é requerida;

**13**

**16**

- As Syscalls previstas no padrão POSIX relacionadas a criação de processos são: – system
	-
	- exec (e suas variantes) – fork
	-
	- wait

### Criação de Processos

- Quando um processo é criado, apenas o seu descritor de processo (PCB) é criado;
- O processo criado é uma cópia exata do processo que o criou;
- Seu segmento de dados, texto, pilha, PC, demais registradores, descritores de arquivo e espaço de endereçamento são exatamente o mesmo;
- Tal fato torna a criação de um novo processo eficiente e rápida;
- Quando o novo processo executa, as coisas podem começar a variar;
- Novos arquivos podem ser abertos, o endereço no PC variará em relação ao processo pai, etc.

**14**

## Hierarquia de Processos

- Em geral, todo processo é iniciado por outro processo;
- O **processo A** que cria um novo **processo B** é chamado de **pai de B**;
- O **processo B** é chamado de **filho de A**;
- Existem basicamente dois tipos de processos:
- Processos do Sistema → parte do sistema operacional; Em geral rodam em **modo kernel**;
- Processos do Usuário → softwares aplicativos e demais processos; rodam em **modo usuário**;
- No Linux apenas um processo não possui pai (**init**) que é o processo inicial do sistema operacional;

**15**

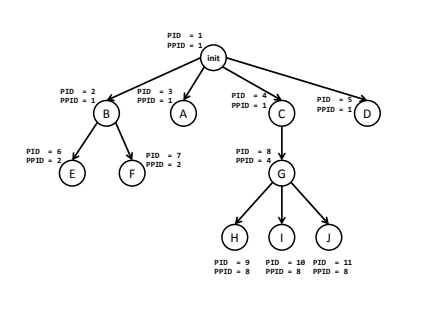

**Exemplo de Hierarquia de Processos**

## Criação de Processos (**system**)

- Usado para executar um programa de dentro de outro programa;
- A chamada do sistema <<system>> permite que um novo processo seja criado;
- Um terminal virtual é criado e o programa especificado como argumento é executado como um novo processo;

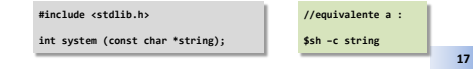

## Criação de Processos (**exec**)

- A chamada do sistema exec\* (variantes) permite que os seguimentos de texto e dados estático de um processo seja substituída;
- As variantes permitem controle fino dos argumentos a serem passados e da localização do arquivo executável que substituirá o código do processo;
- Geralmente um processo é criado usando <<fork>> e então substituído usando <<exec\*>>

**#include <unistd.h>**

**char \*\*environ;**

```
int execl(const char "path, const char "argβ, ..., (char ")0);<br>int execlp(const char "file, const char "argβ, ..., (char ")0);<br>int execle(const char "path, const char "argβ, ..., (char ")0, char "const envp[]);<br>int execv(c
int execve(const char *path, char *const argv[], char *const envp[]);
```
# Criação de Processos (**fork**)

- Provavelmente a chamada do sistema mais utilizada para criação de novos processos;
- Ela bifurca a execução do código, prosseguindo a partir do mesmo ponto em ambos os processos (pai, e filho);

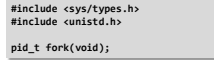

**19**

**22**

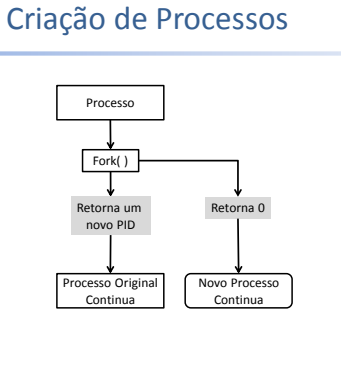

#### Espera por Termino de um Processo

- Em alguns casos, pode ser desejável que o processo pai espere que o processo filho termine sua execução antes que ele possa continuar;
- A chamada do sistema <<wait>> coloca o processo que a chamou em estado de espera até que um de seus processos filhos termine;
- Ela retorna o PDI do processo que terminou e como argumento o estado do processo que terminou;

**#include <sys/types.h> #include <sys/wait.h> pid\_t wait(int \*stat\_loc); pid\_t waitpid(pid\_t pid, int \*stat\_loc, int options);**

**21**

**24**

## Espera por Termino de um Processo

- O ponteiro <<stat\_val>> aponta para uma estrutura de dados que informa acerca do estado do processo;
- Ele pode ser interpretado facilmente utilizando macros definidas no header sys/wait.h;

#### **Macro (sys/wait.h) Descrião**

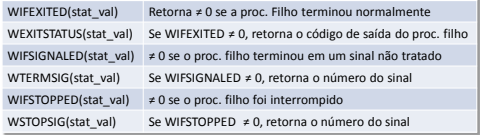

## Término de Processos

• Um processo pode ser terminado a qualquer momento por meio da invocação da chamada do sistema <<exit>>;

## Processos no Windows

- Processos no Windows não seguem as mesmas convenções prevista no padrão POSIX;
- Em geral a função <<CreateProcess>> faz o trabalho de ambos <<fork>> e <<exec\*>>;

#include <stdlib.h> void exit(int status);

**23**

# Comparativo UNIX\*/Win32 API

#### **Funções relacionadas a processos**

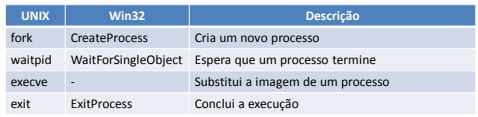

**25**

**28**

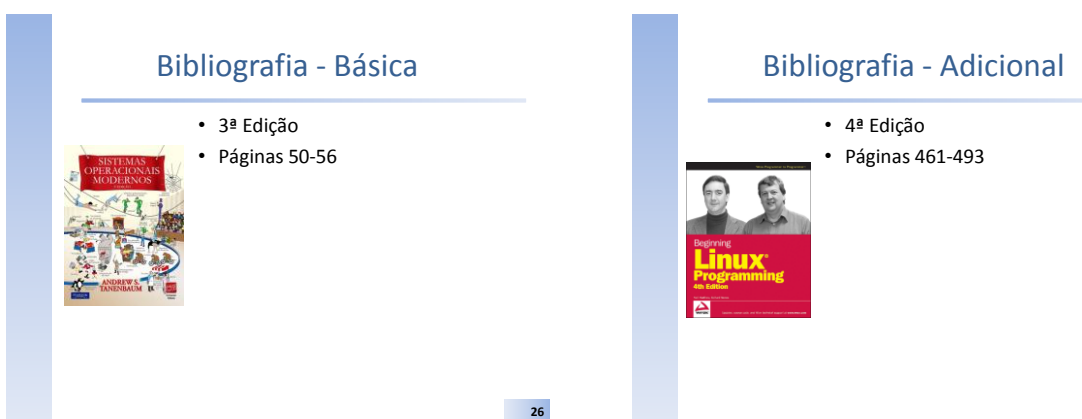

**29**

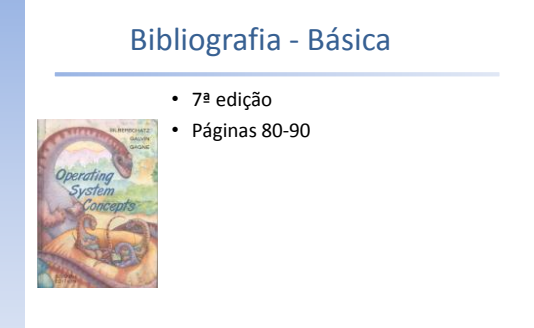

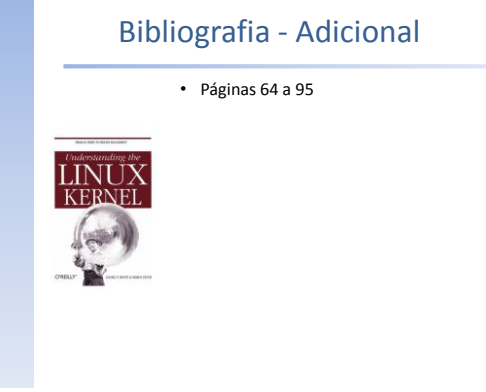

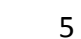